## Articulate Storyline 360 (Player) cheat sheet

## Accessible player controls

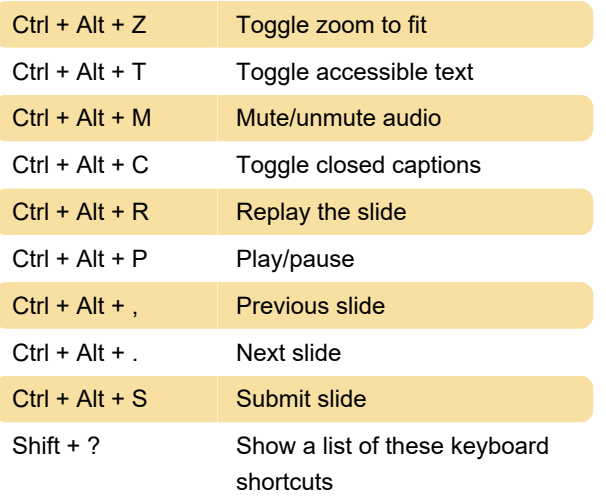

To close the shortcuts screen, press Shift + X, Esc or click X in the upper right corner.

All other Storyline 360 shortcuts are listed here.

Source: Articulate

Last modification: 5/17/2021 9:31:04 AM

More information: [defkey.com/articulate-storyline-](https://defkey.com/articulate-storyline-360-player-shortcuts)[360-player-shortcuts](https://defkey.com/articulate-storyline-360-player-shortcuts)

[Customize this PDF...](https://defkey.com/articulate-storyline-360-player-shortcuts?pdfOptions=true)